#### DISTRIBUTED MEMORY PROGRAMMING WITH MPI

Carlos Jaime Barrios Hernández, PhD.

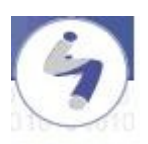

#### **Remember Special Features of Architecture**

- Remember "concurrency": it exploits better the resources (shared) within a computer.
- Exploit SIMD and MIMD Architectures

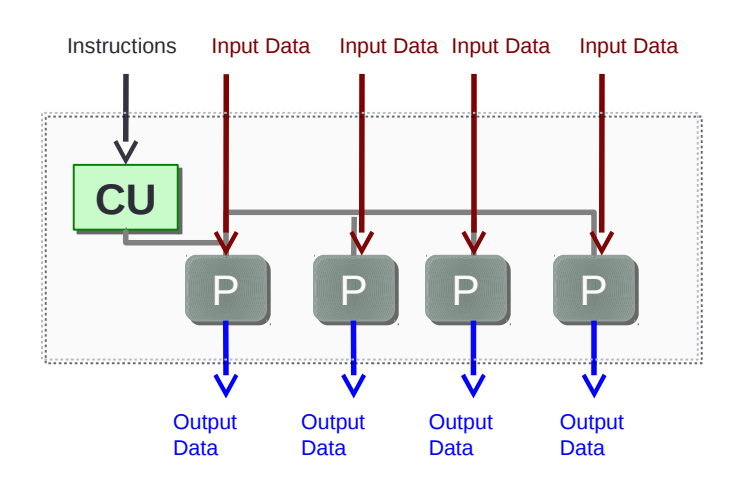

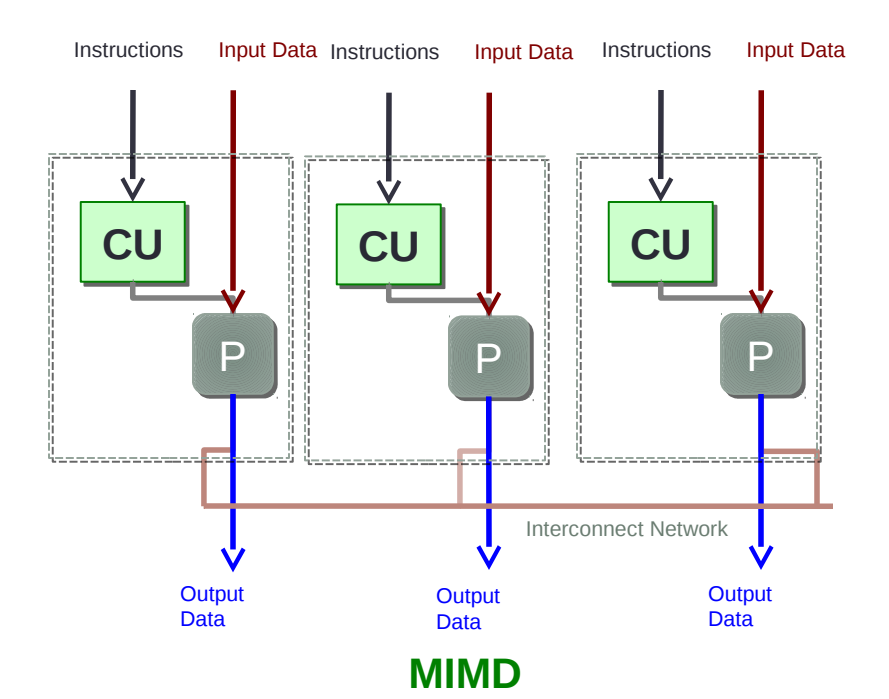

**SIMD**

### Cluster Computing Architecture

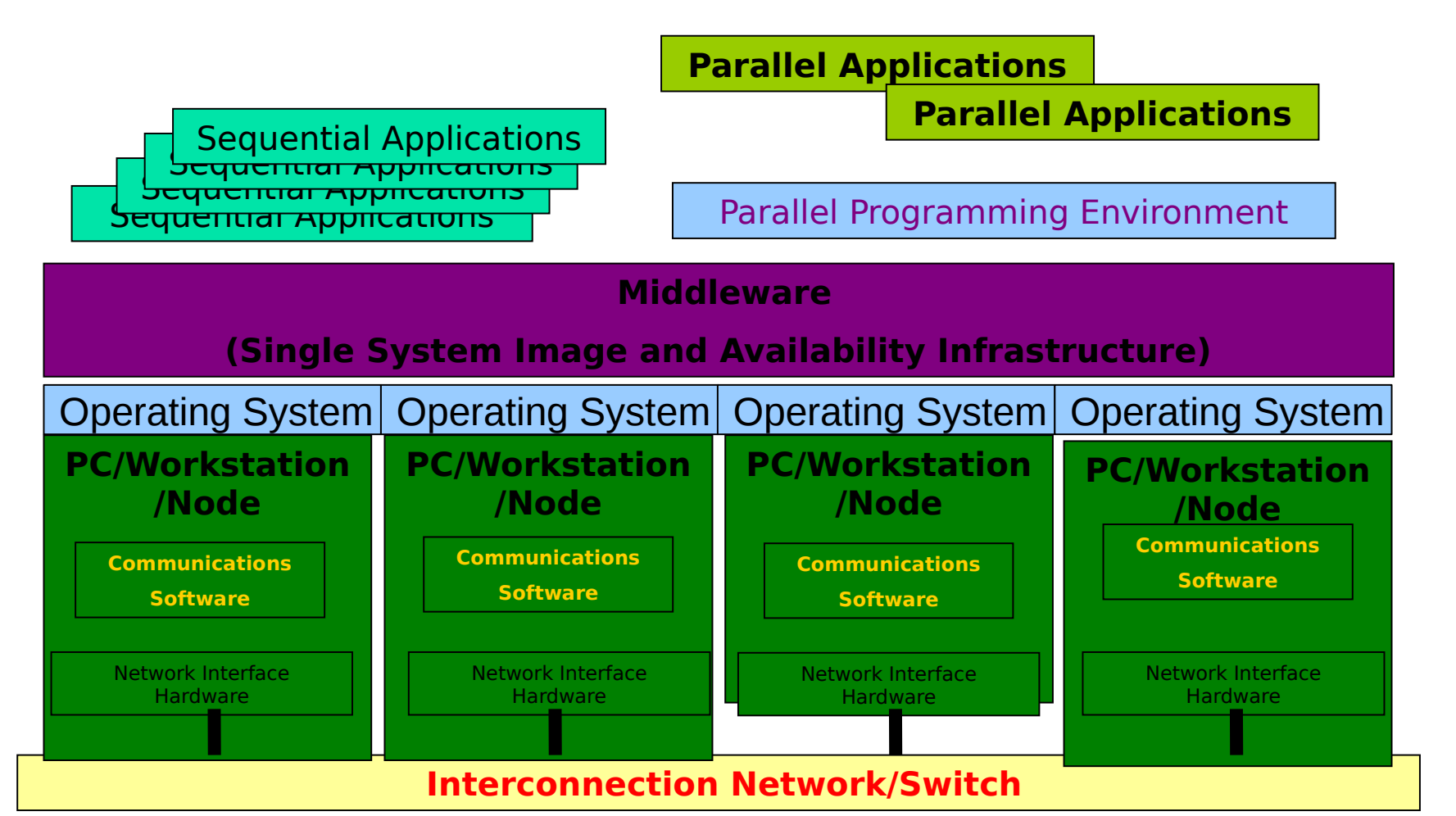

# Distributed Computing Paradigms

- Communication Models:
	- Message Passing
	- Shared Memory
- Computation Models:
	- Functional Parallel
	- Data Parallel

### Message Passing

- A process is a program counter and address space.
- Message passing is used for communication among processes.
- Inter-process communication:
	- Type:
		- Synchronous / Asynchronous
	- Movement of data from one process's address space to another's

### Synchronous Vs. Asynchronous

- A synchronous communication is not complete until the message has been received.
- An asynchronous communication completes as soon as the message is on the way.

# Synchronous Vs. Asynchronous ( cont. )

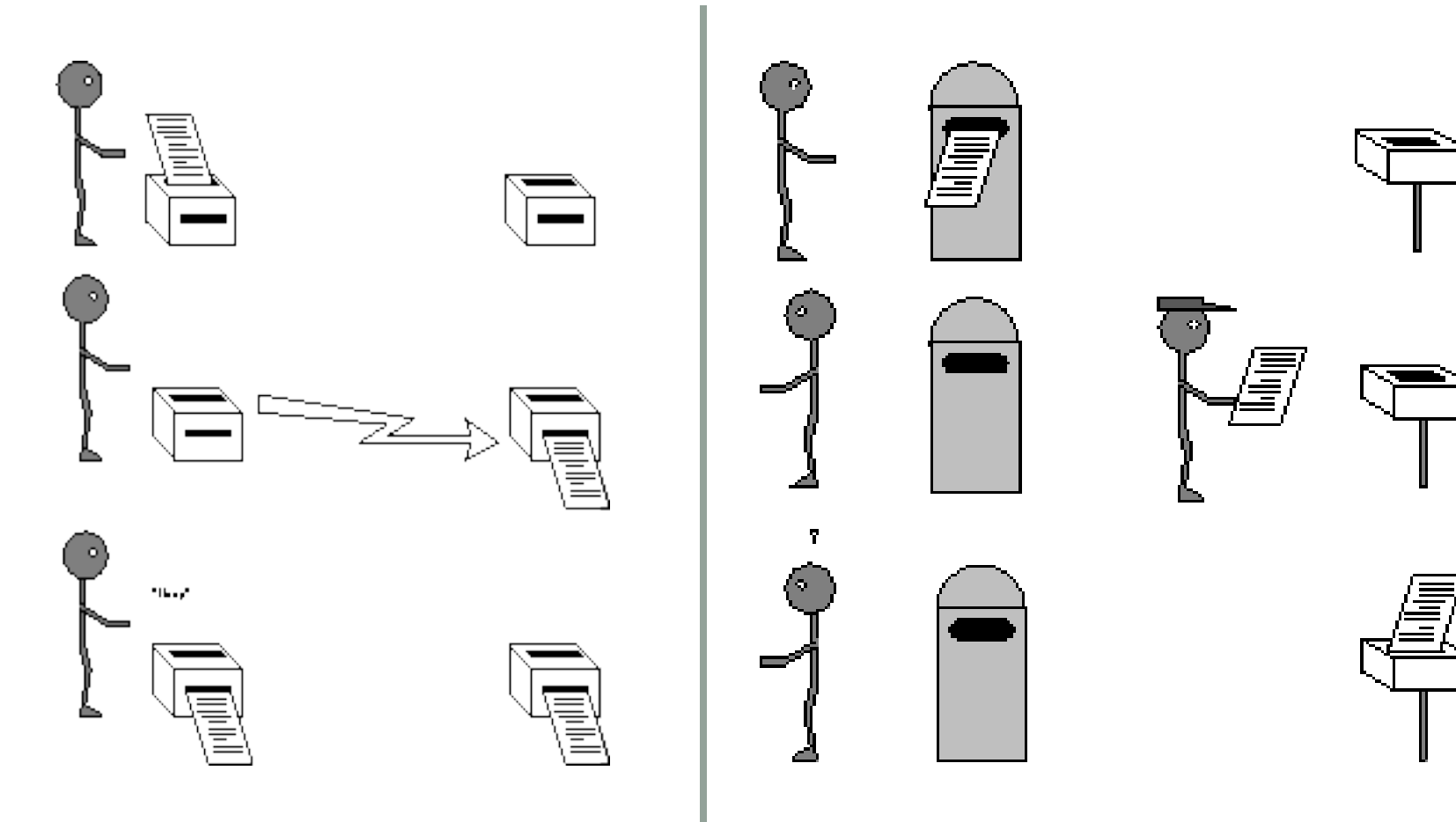

### What is message passing?

- Data transfer.
- Requires cooperation of sender and receiver
- Cooperation not always apparent in code

#### • **MPI in a nutshell**

- It is a library specification
- Works natively with C and Fortran
- Not a specific implementation or product
- Scalable
	- Must handle multiple machines
- Portable
	- Sockets API change from one OS to another
	- Handles Big-endian/little-endian architectures
- Efficient
	- Optimized communication algorithms
	- Allow communication and computation overlap

**MPI – Message Passing Interface**

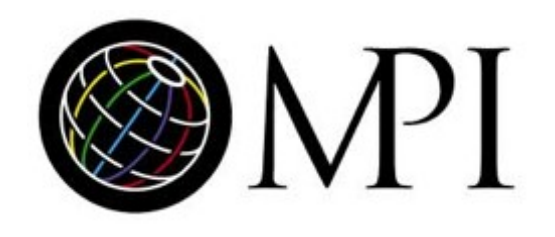

#### **MPI – Message Passing Interface**

#### • **MPI References**

- Books
	- Using MPI: Portable Parallel Programming with the Message Passing Interface, by Gropp, Lusk, and Skejellum, MIT Press, 1994.
	- MPI: The Complete Reference, by Snir, Otto, Huss-Lederman, Walker, and Dongarra, MIT Press, 1996.
	- Parallel Programming with MPI, by Peter Pacheco, Morgan Kaufmann, 1997.
- The standard:
	- at [http://www.mpi-forum.org](http://www.mpi-forum.org/)

# MPI History

- 1990 PVM: Parallel Virtual Machine (Oak Ridge Nat'l Lab)
	- Message-passing routines
	- Execution environment (spawn + control parallel processes)
	- No an industry standard
- 1992 meetings (Workshop, Supercomputing'92)
- 1993 MPI draft
- 1994 MPI Forum (debates)
- 1994 MPI-1.0 release (C & Fortran bindings) + standardization
- 1995 MPI-1.1 release
- 1997 MPI-1.2 release (errata) + MPI-2 release (new features, C++ & Fortran 90 bindings)
- ???? MPI-3 release (new: FT, hybrid, p2p, RMA, …)
- 2000 MPI (ch), Madeline, V4….
- 2005 OpenMPI…

#### • **MPI**

- Use of a single program, on multiple data
- What does it do?
	- way of identifying process
	- Independent of low-level API
	- Optimized communication
	- Allow communication and computation overlap
- What does it do not?
	- gain performance of application for free
	- application must be adapted

#### Features of MPI

- General
	- Communications combine context and group for message security.
	- Thread safety can't be assumed for MPI programs.

### Features that are NOT part of MPI

- Process Management
- Remote memory transfer
- Threads
- Virtual shared memory

### Why to use MPI?

- MPI provides a powerful, efficient, and portable way to express parallel programs.
- MPI was explicitly designed to enable libraries which may eliminate the need for many users to learn (much of) MPI.
- Portable !!!!!!!!!!!!!!!!!!!!!!!!!!
- Good way to learn about subtle issues in parallel computing

### How big is the MPI library?

• Huge ( 125 Functions ).

• Basic ( 6 Functions ).

#### Group and Context

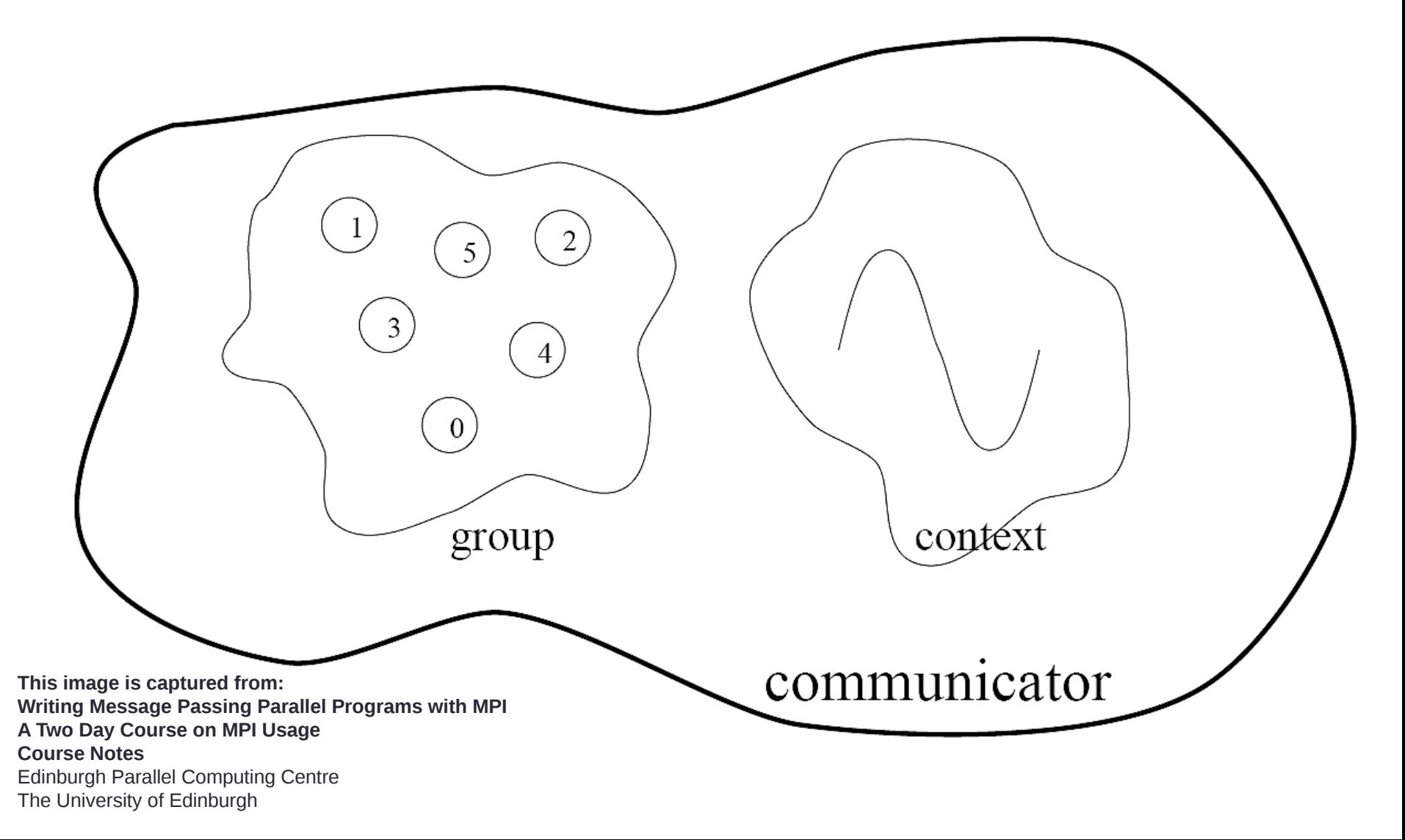

### Group and Context (cont.)

- Are two important and indivisible concepts of MPI.
- Group: is the set of processes that communicate with one another.
- Context: it is somehow similar to the frequency in radio communications.
- Communicator: is the central object for communication in MPI. Each communicator is associated with a group and a context.

#### Communication Modes

- Based on the type of send:
	- Synchronous: Completes once the acknowledgement is received by the sender.
	- Buffered send: completes immediately, unless if an error occurs.
	- Standard send: completes once the message has been sent, which may or may not imply that the message has arrived at its destination.
	- Ready send: completes immediately, if the receiver is ready for the message it will get it, otherwise the message is dropped silently.

# Blocking vs. Non-Blocking

- Blocking, means the program will not continue until the communication is completed.
- Non-Blocking, means the program will continue, without waiting for the communication to be completed.

#### • **Possible Programming Workflow**

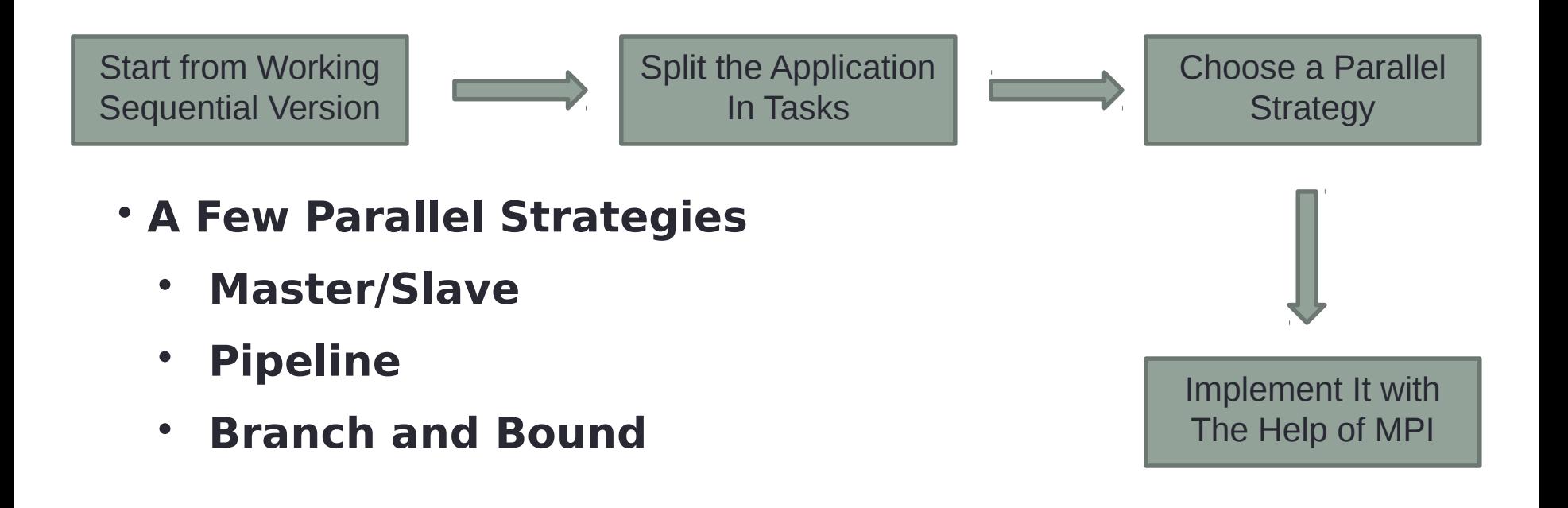

- **Master/Slave**
	- **Master is one process that centrilizes all tasks**
	- **Slaves starve for work**

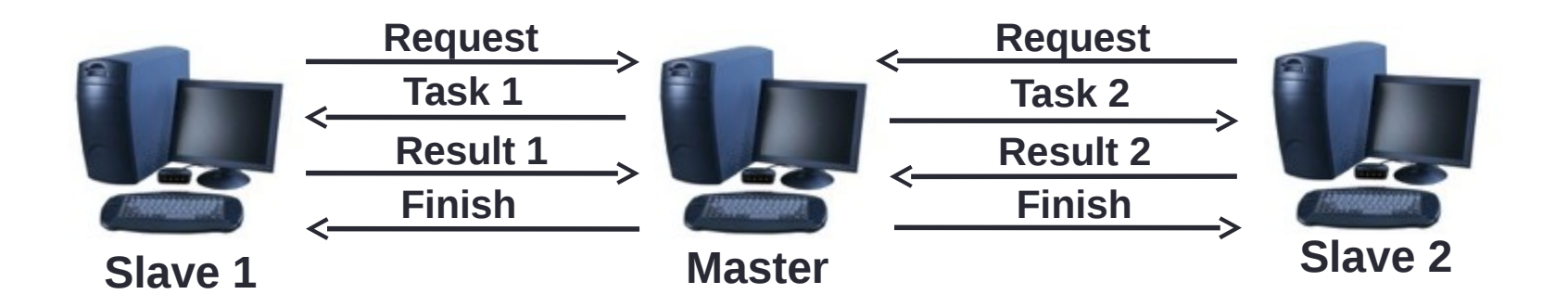

- **Master/Slave**
	- **Master is often the bottleneck**
	- **Scalability is limited due to centralization**
	- **Possible to use replication to improve performance**
	- **It is adatable to heterogenous platforms**

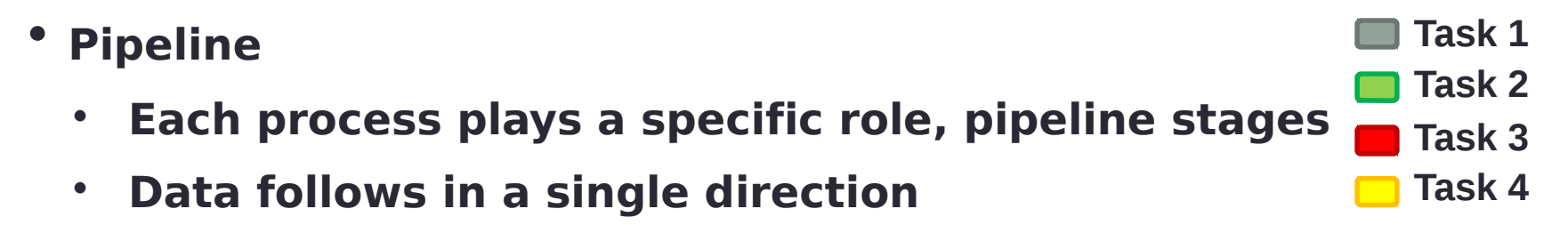

• **Parallelism is achieved when the pipeline is full**

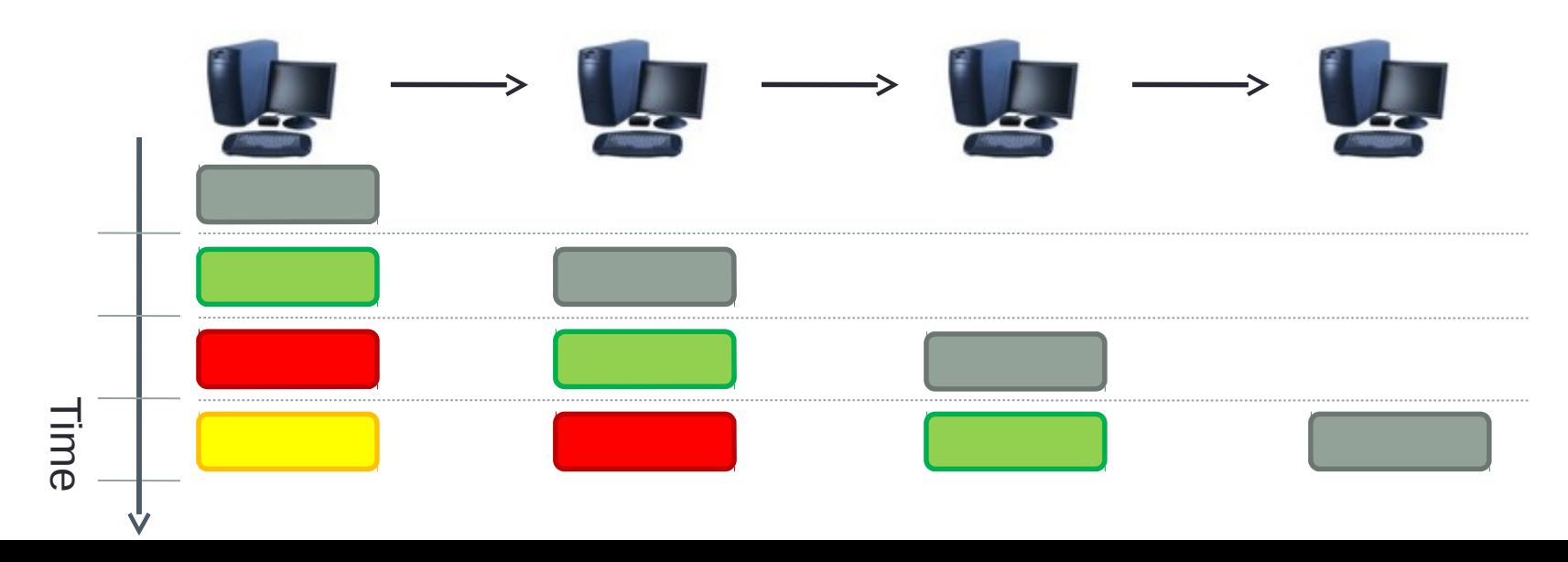

- **Pipeline**
	- **Scalabillity is limited by the number of stages**
	- **Synchronization may lead to bubbles**
		- **Slow sender**
		- **Fast receiver**
	- **Difficult to use on heterogenous platforms**

**Result(60)**

- **Divide and Conquer**
	- **Recursevely partion task on roughly equal sized tasks**
	- **Or process the taks if it is small**

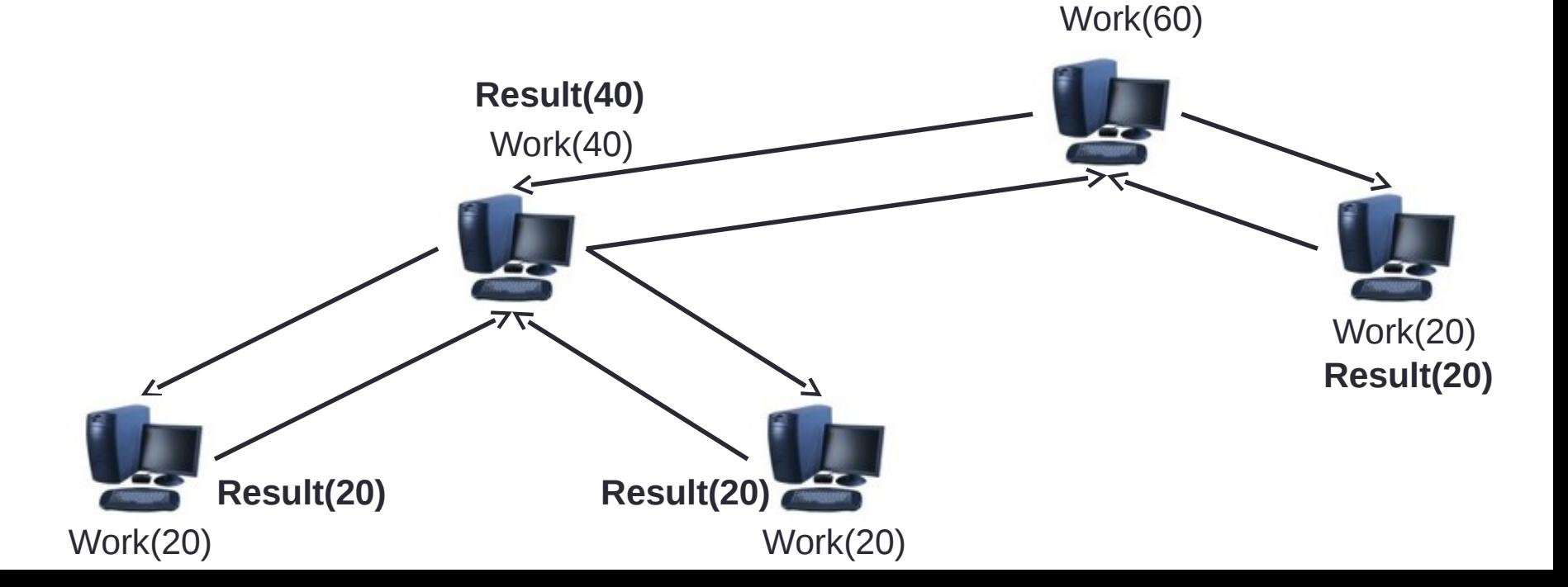

- **Divide and Conquer**
	- **More scalable**
	- **Possible to use replicated branches**
	- **In practice is difficult to split tasks**
	- **Suitable for branch and bound algorithms**

- **Installing**
	- Some common MPI implementations, all free:
		- OpenMPI

http://www.open-mpi.org/

– MPICH-2

http://www.mcs.anl.gov/research/projects/mpich2/

– LAM/MPI

http://www.lam-mpi.org/

#### • **Installing**

- I'm using MPICH-2
- Installed in Ubuntu 10.04 Lucid Lynx with
	- **\$ sudo apt-get install mpich2**
- Should work for most Debian based distributions
- Must create a local configuration file
	- **\$ echo "MPD\_SECRET\_WORD=ChangeMe" > ~/.mpd.conf**

#### • **Test program**

**#include <mpi.h> #include <stdio.h> int main**(**int** argc**, char \*\***argv){ **/\* Initialize MPI \*/ MPI\_Init**(&argc, &argv); **printf**("Test Program\n"); **/\* Finalize MPI \*/ return MPI\_Finalize**(); }

### Skeleton MPI Program

```
#include <mpi.h>
main( int argc, char** argv ) 
\{ MPI_Init( &argc, &argv );
    \frac{x}{x} main part of the program \frac{x}{x}/*
    Use MPI function call depend on your data 
 partitioning and the parallelization 
 architecture
 */
     MPI_Finalize();
}
```
## A minimal MPI program(c)

```
#include "mpi.h"
#include <stdio.h>
int main(int argc, char *argv[])
\{MPI_Init(&argc, &argv);
 printf("Hello, world!\n");
 MPI_Finalize();
 Return 0;
}
```
#### • **Compiling**

– Compiled with gcc, but a mpicc script is provided to invoke gcc with specific MPI options enabled

**\$ mpicc mpi\_program.c –o my\_mpi\_executable**

- Executed with a specital script
	- **\$ mpirun –np 1 my\_mpi\_executable**
	- **\$ mpirun –np 2 my\_mpi\_executable**
	- **\$ mpirun –np 3 my\_mpi\_executable**

#### • **Running**

- Compiled with gcc, but a mpicc script is provided to invoke gcc with specific mpi functions
	- **\$ mpicc mpi\_program.c –o my\_mpi\_executable**
- For a complete list of parameters try
	- **\$ man mpicc**
- Executed with a specital scrip
	- **\$ mpirun –np 2 my\_mpi\_executable**

#### A minimal MPI program(c) (cont.)

- #include "mpi.h" provides basic MPI definitions and types.
- MPI\_Init starts MPI
- MPI\_Finalize exits MPI
- Note that all non-MPI routines are local; thus "printf" run on each process
- Note: MPI functions return error codes or MPI\_SUCCESS

### Error handling

- By default, an error causes all processes to abort.
- The user can have his/her own error handling routines.
- Some custom error handlers are available for downloading from the net.

### Improved Hello (c)

```
>include <mpi.h#
#include <stdio.h>
int main(int argc, char *argv[])
{
 int rank, size; 
 MPI_Init(&argc, &argv);
 MPI_Comm_rank(MPI_COMM_WORLD, &rank);
 MPI_Comm_size(MPI_COMM_WORLD, &size);
 printf("I am %d of %d\n", rank, size);
 MPI_Finalize();
 return 0;
}
```
#### • **How many processing units are available?**

**int MPI\_Comm\_size**(**MPI\_Comm** comm, **int** \*psize)

- Group of process to communicate
- $-$  Default Communicator: For grouping all process use **MPI\_COMM\_WORLD**
- **psize**
	- Passed as reference will return the total amoung of proccess in this communicator

### Data Types

- The data message which is sent or received is described by a triple (address, count, datatype).
- The following data types are supported by MPI:
	- Predefined data types that are corresponding to data types from the programming language.
	- Arrays.
	- Sub blocks of a matrix
	- User defined data structure.
	- A set of predefined data types

#### Basic MPI types

#### **MPI datatype C datatype**

MPI\_CHAR signed char MPI\_SIGNED\_CHAR signed char MPI\_UNSIGNED\_CHAR unsigned char MPI\_SHORT 519100 signed short MPI\_UNSIGNED\_SHORT unsigned short MPI\_INT signed int MPI\_UNSIGNED unsigned int MPI\_LONG signed long MPI\_UNSIGNED\_LONG unsigned long MPI\_FLOAT float MPI\_DOUBLE double MPI\_LONG\_DOUBLE long double

- **Exercise 1 Hello World**
	- **Create program that prints hello world and the total number of available process on the screen**
	- **Use –np with a variable number to verify that your program is working**

- **Exercise 2 Who am I**
	- **If I am process 0**
		- **Prints: "hello world"**
	- **else**
		- **Prints: "I'm process <ID>"**
		- **Replacing <ID> by the process rank**

#### Why defining the data types during the send of a message?

 Because communications take place between heterogeneous machines. Which may have different data representation and length in the memory.

### MPI blocking send

- MPI\_SEND(void \*start, int count,MPI\_DATATYPE datatype, int dest, int tag, MPI\_COMM comm)
- The message buffer is described by (start, count, datatype).
- dest is the rank of the target process in the defined communicator.
- tag is the message identification number.

### MPI blocking receive

 MPI\_RECV(void \*start, int count, MPI\_DATATYPE datatype, int source, int tag, MPI\_COMM comm, MPI\_STATUS \*status)

- Source is the rank of the sender in the communicator.
- The receiver can specify a wildcard value for souce (MPI\_ANY\_SOURCE) and/or a wildcard value for tag (MPI\_ANY\_TAG), indicating that any source and/or tag are acceptable
- Status is used for exrtra information about the received message if a wildcard receive mode is used.
- If the count of the message received is less than or equal to that described by the MPI receive command, then the message is successfully received. Else it is considered as a buffer overflow error.

# MPI\_STATUS

•Status is a data structure

#### $\cdot$ In C:

```
int recvd_tag, recvd_from, recvd_count; 
MPI_Status status; 
MPI_Recv(…, MPI_ANY_SOURCE, MPI_ANY_TAG, …, 
 &status)
recvd_tag = status.MPI_TAG;
recvd_from = status.MPI_SOURCE; 
MPI_Get_count(&status, datatype, &recvd_count);
```
### More info

- A receive operation may accept messages from an arbitrary sender, but a send operation must specify a unique receiver.
- Source equals destination is allowed, that is, a process can send a message to itself.

### Why MPI is simple?

- Many parallel programs can be written using just these six functions, only two of which are non-trivial;
	- MPI\_INIT
	- MPI\_FINALIZE
	- MPI\_COMM\_SIZE
	- MPI\_COMM\_RANK
	- MPI\_SEND
	- MPI\_RECV

### Collective Communications

- Point-to-point communications involve pairs of processes.
- Many message passing systems provide operations which allow larger numbers of processes to participate

# Types of Collective Transfers

- Barrier
	- Synchronizes processors
	- No data is exchanged but the barrier blocks until all processes have called the barrier routine
- Broadcast (sometimes multicast)
	- A broadcast is a one-to-many communication
	- One processor sends one message to several destinations
- Reduction
	- Often useful in a many-to-one communication

#### Barrier

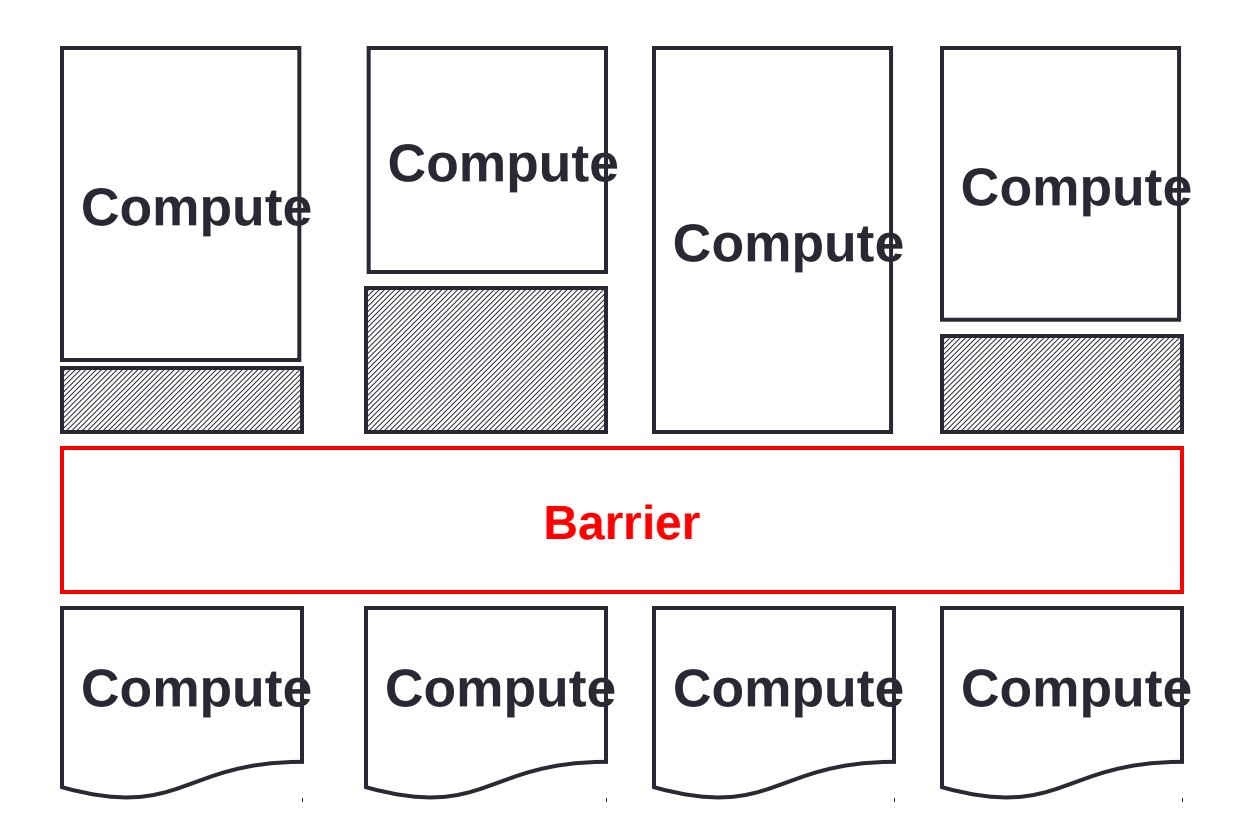

#### Broadcast and Multicast

**Broadcast**

**Multicast**

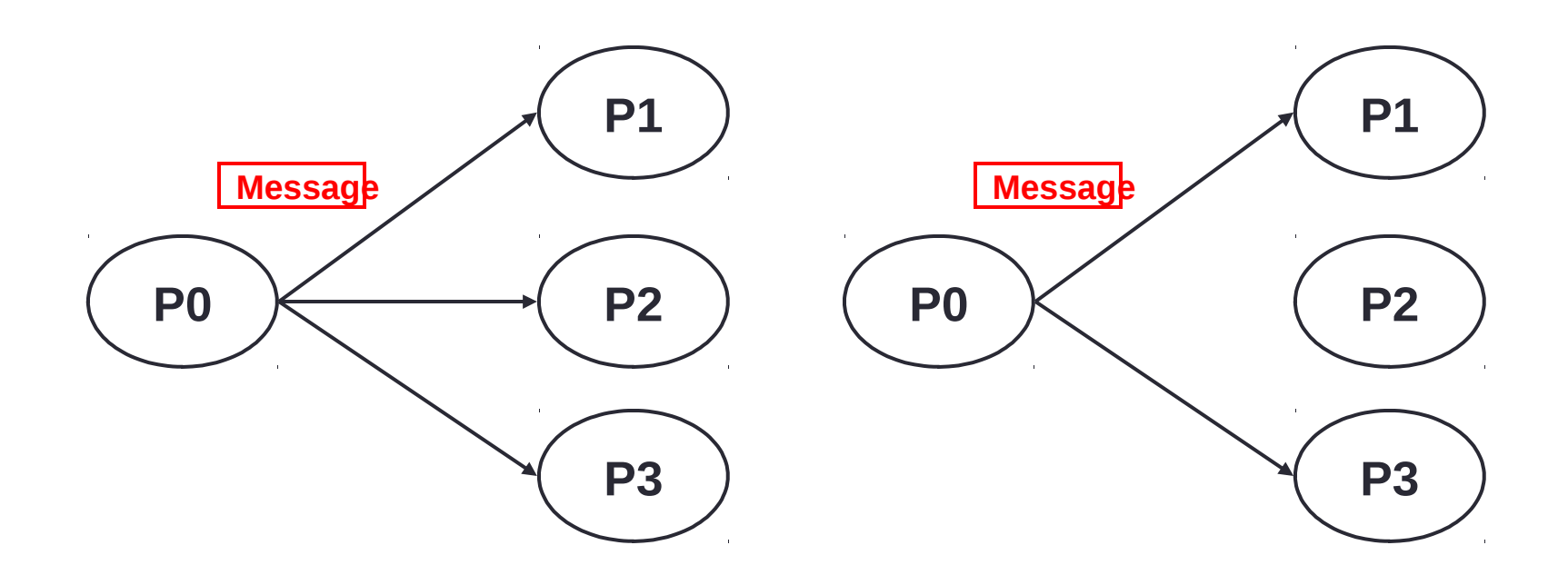

#### All-to-All

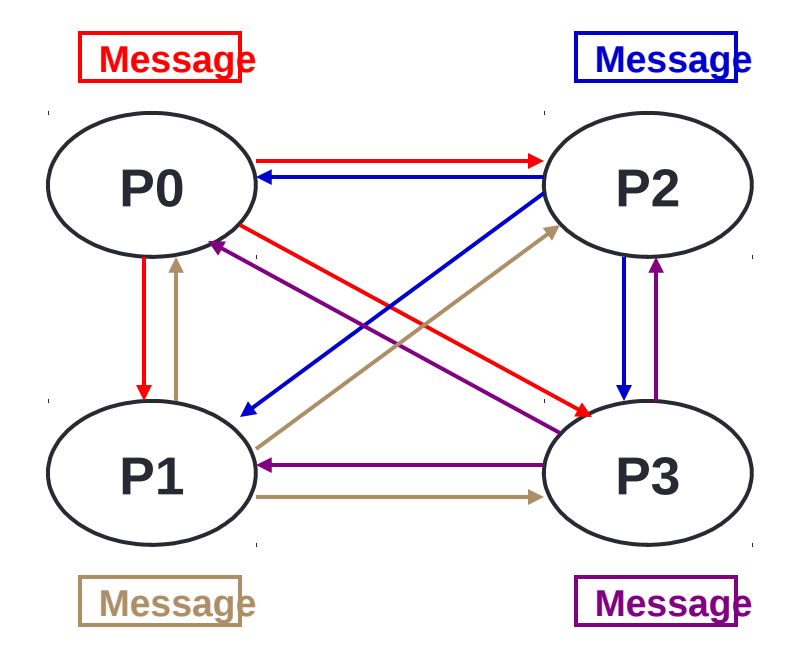

#### Reduction

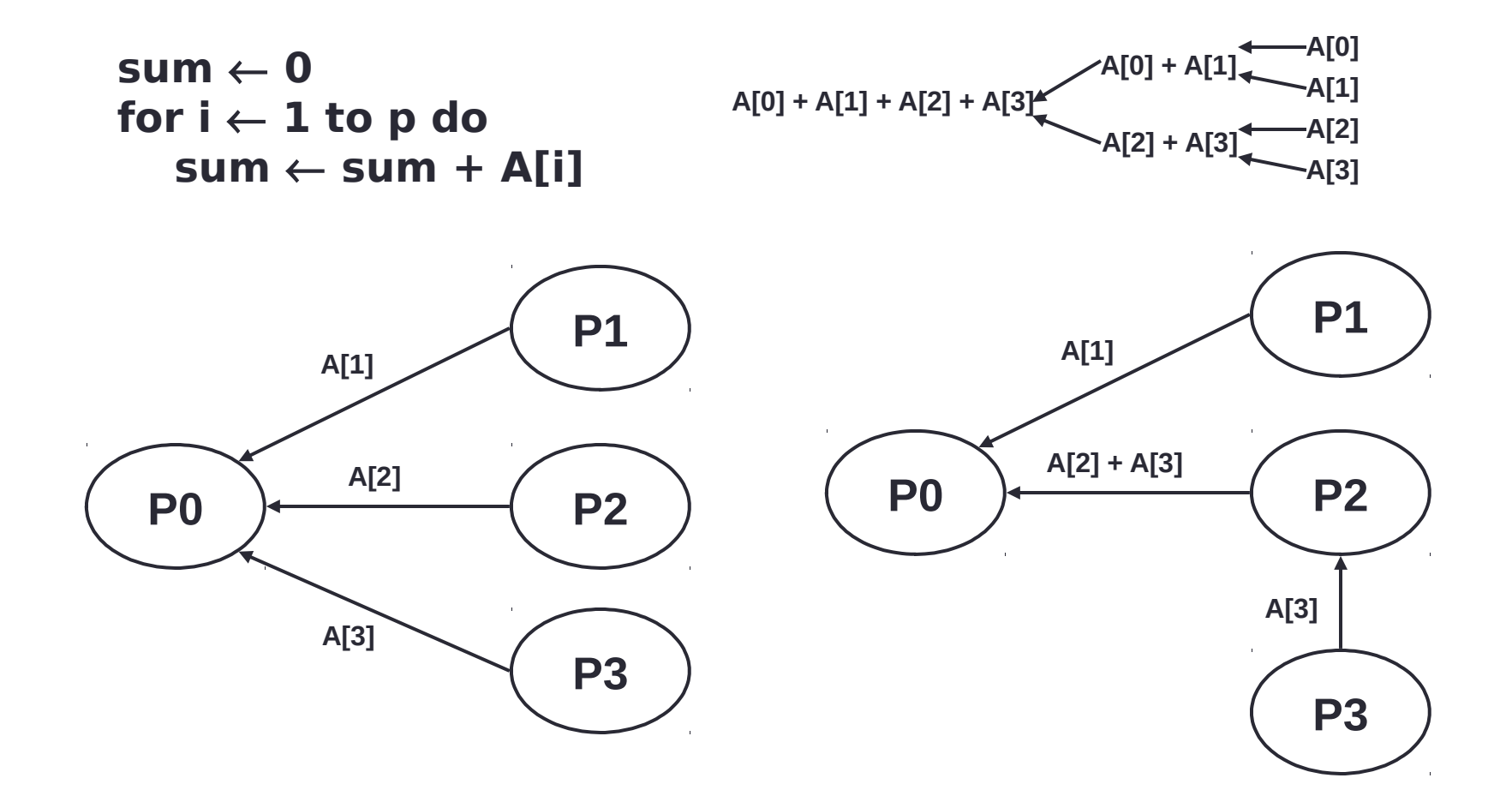

#### Introduction to Collective Operations in MPI

- Collective ops are called by all processes in a communicator.
	- No tags
	- Blocking
- **MPI\_BCAST** distributes data from one process (the root) to all others in a communicator.
- **MPI\_REDUCE/ALLREDUCE** combines data from all processes in communicator and returns it to one process.
- In many numerical algorithms, **SEND/RECEIVE** can be replaced by **BCAST/REDUCE**, improving both simplicity and efficiency.
- Others:
	- **MPI\_[ALL]SCATTER[V]/[ALL]GATHER[V]**

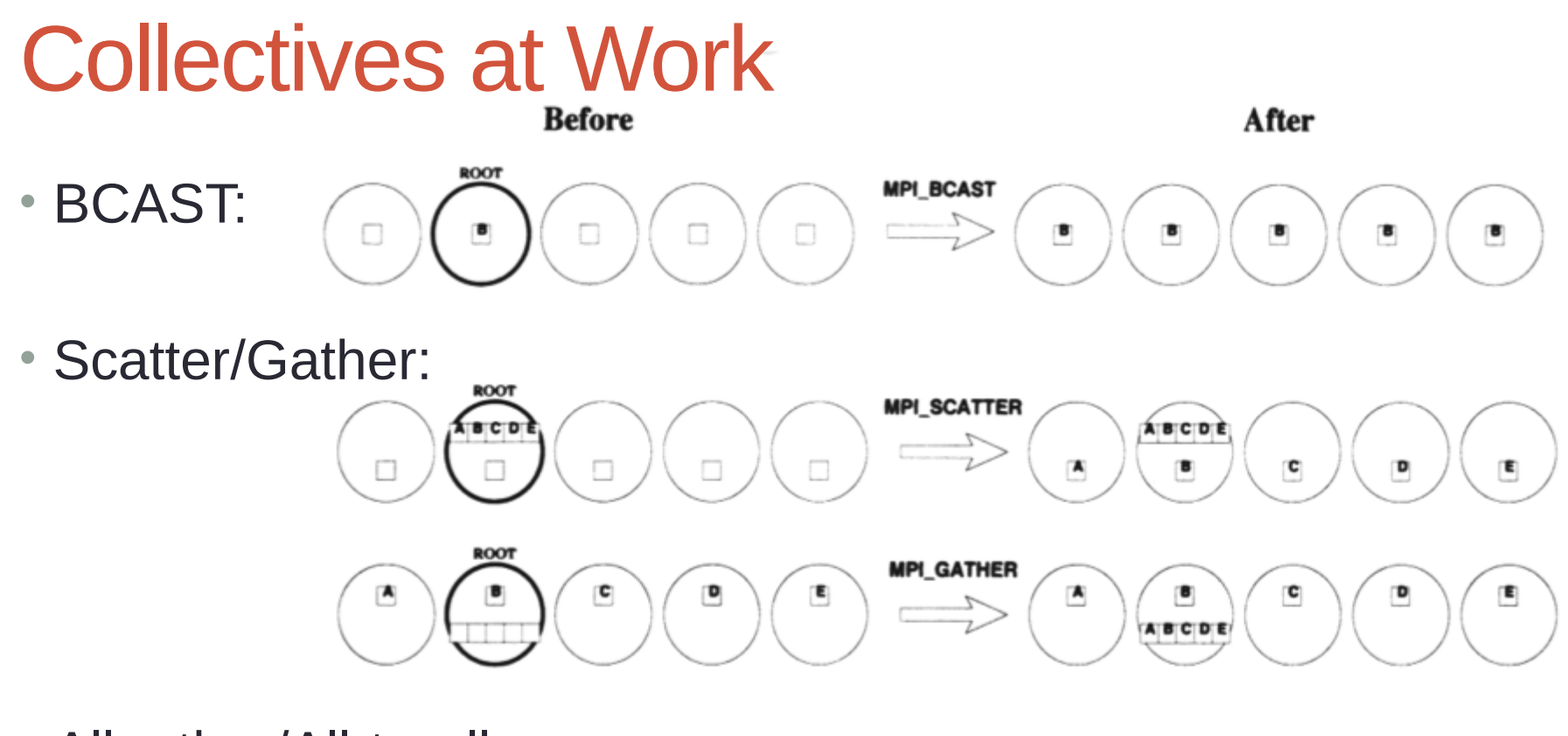

• Allgather/All-to-all**MPI\_ALLGATHER** A B C D ε  $\blacktriangle$ B ¢ D E ABCDE ABCDE ABCDE ABCDE **ABCDE** 

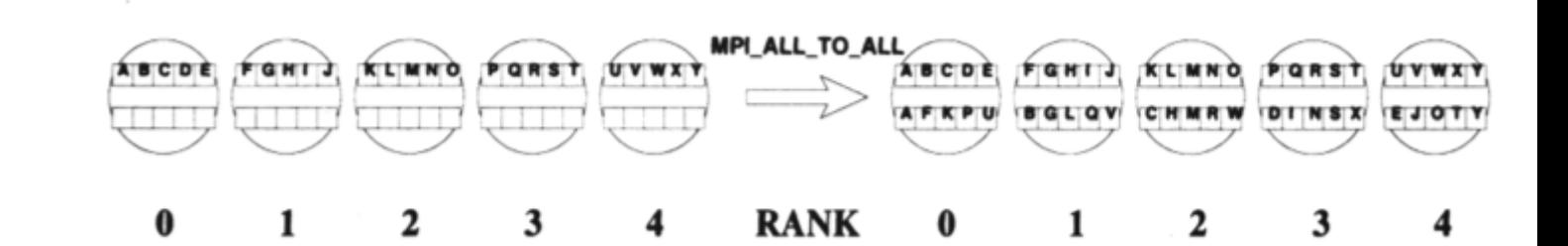

### Collectives at Work (2)

**RANK** 

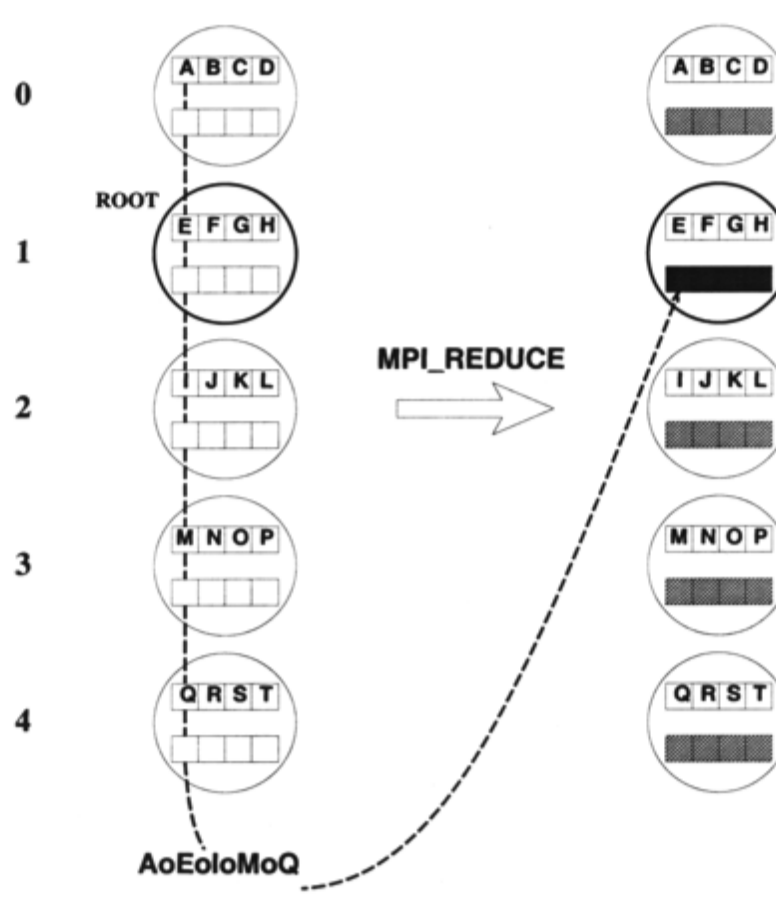

• Reduce: • Predefined Ops (assocociative & commutative) / user ops (assoc.)

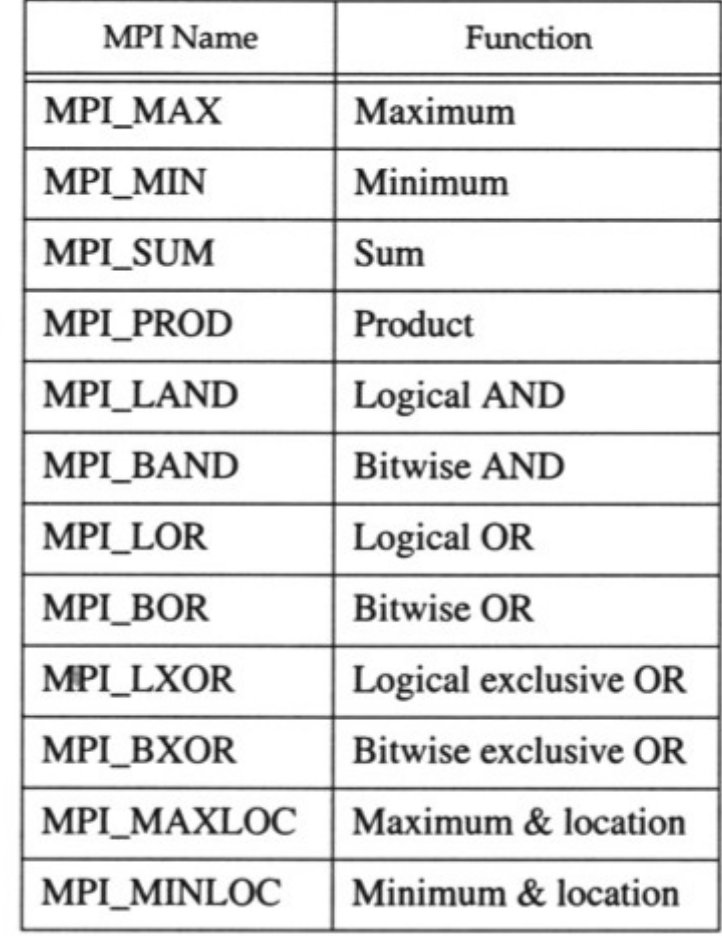

### Collectives at Work (3)

• Allreduce:

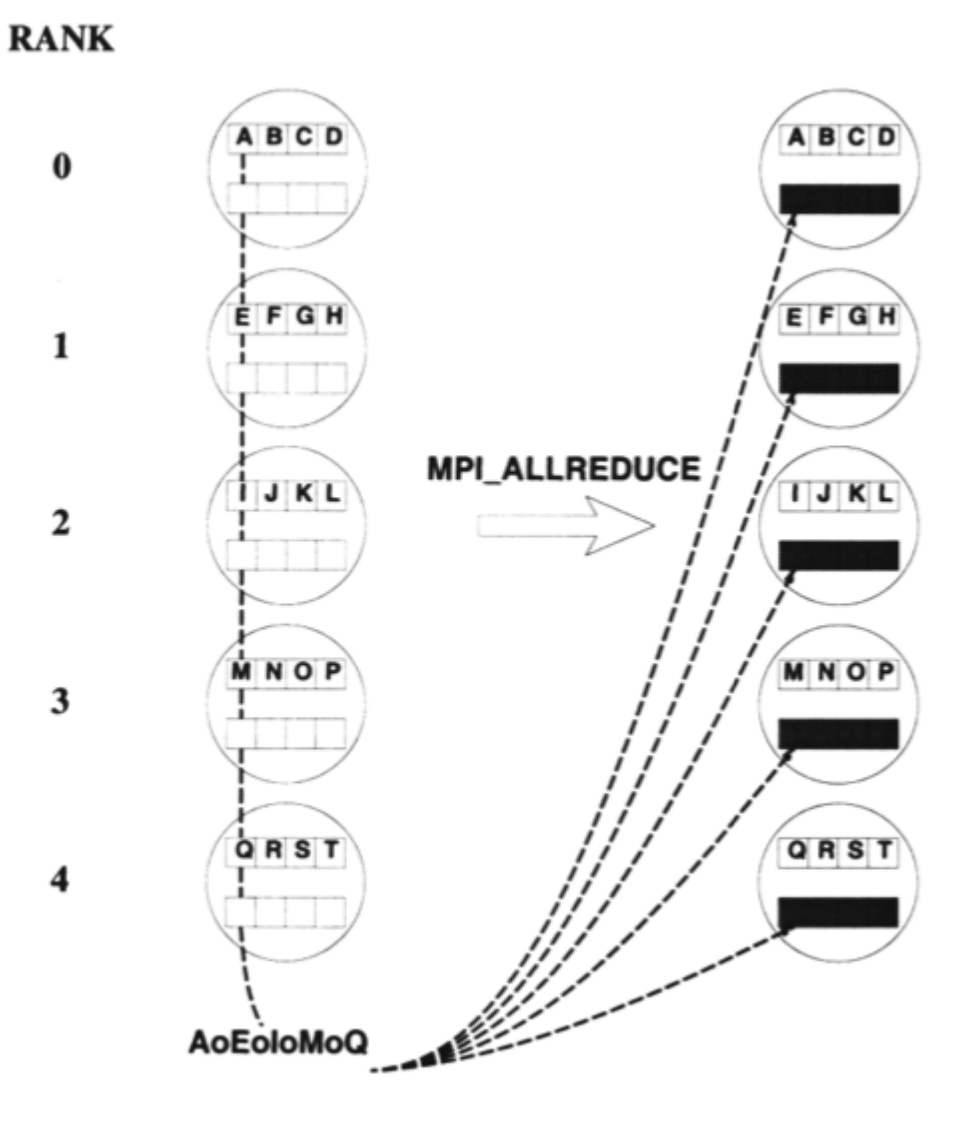

### Simple full example

```
#include <stdio.h>
#include <mpi.h>
int main(int argc, char *argv[])
{
  const int tag = 42; \frac{1}{2} /* Message tag */
   int id, ntasks, source_id, dest_id, err, i;
   MPI_Status status;
  int msq[2]; \prime* Message array */
  err = MPI_Init(&argc, &argv); \frac{1}{x} Initialize MPI \frac{x}{x}if (err != MPI SUCCESS) {
    printf("MPI initialization failed!\n");
    exit(1);
   }
  err = MPI Comm size(MPI COMM WORLD, &ntasks); /* Get nr of tasks */
  err = MPI Comm rank(MPI COMM WORLD, &id); /* Get id of this process */if (ntasks \lt 2) {
     printf("You have to use at least 2 processors to run this program\n");
    MPI Finalize(); /* Ouit if there is only one processor */exit(0);
   }
```
### Simple full example (Cont.)

```
if (id == 0) { \prime^* Process 0 (the receiver) does this \primefor (i=1; i<ntasks; i++) {
     err = MPI_Recv(msg, 2, MPI_INT, MPI_ANY_SOURCE, tag, MPI_COMM_WORLD, \
                      &status); /* Receive a message */
      source id = status.MPI SOURCE; /* Get id of sender */printf("Received message %d %d from process %d\n", msg[0], msg[1], \
              source_id);
    }
   }
 else \{ /* Processes 1 to N-1 (the senders) do this */msg[0] = id; /* Put own identifier in the message */
   msg[1] = ntasks; /* and total number of processes */
   dest_id = 0; \sqrt{*} Destination address \sqrt{*}err = MPI Send(msq, 2, MPI INT, dest id, tag, MPI COMM WORLD);
   }
 err = MPI_Finalize(); /* Terminate MPI */
 if (id == 0) printf("Ready\n");
 exit(0); return 0;
}
```
**MPI One-to-one Communication**

#### • **Assynchronous/Non-Blocking**

- Process signs it is waiting for a message
- Continue working meanwhile

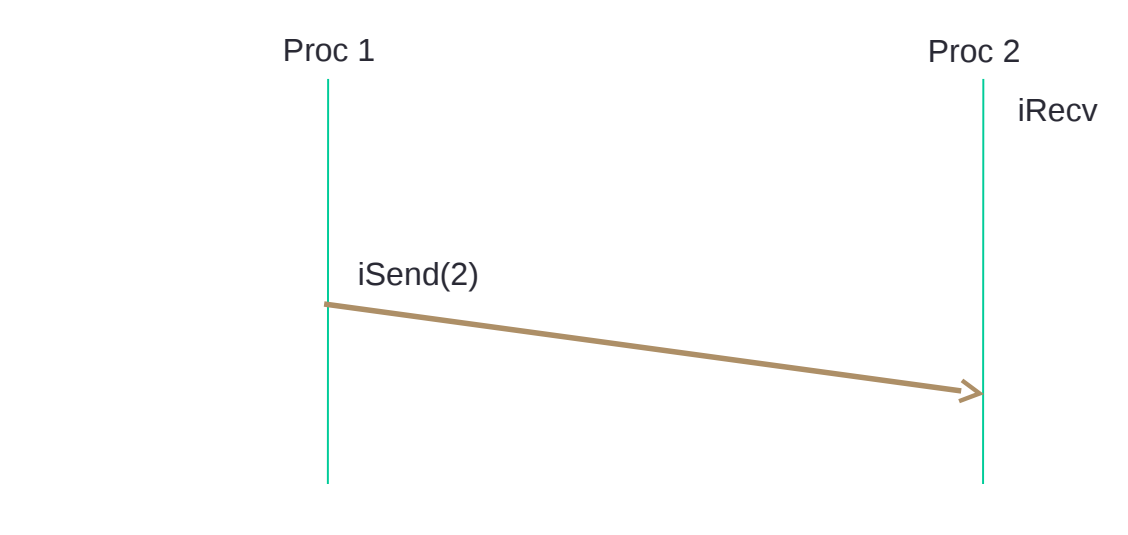

**Tim** ወ

**MPI Collective Communication**

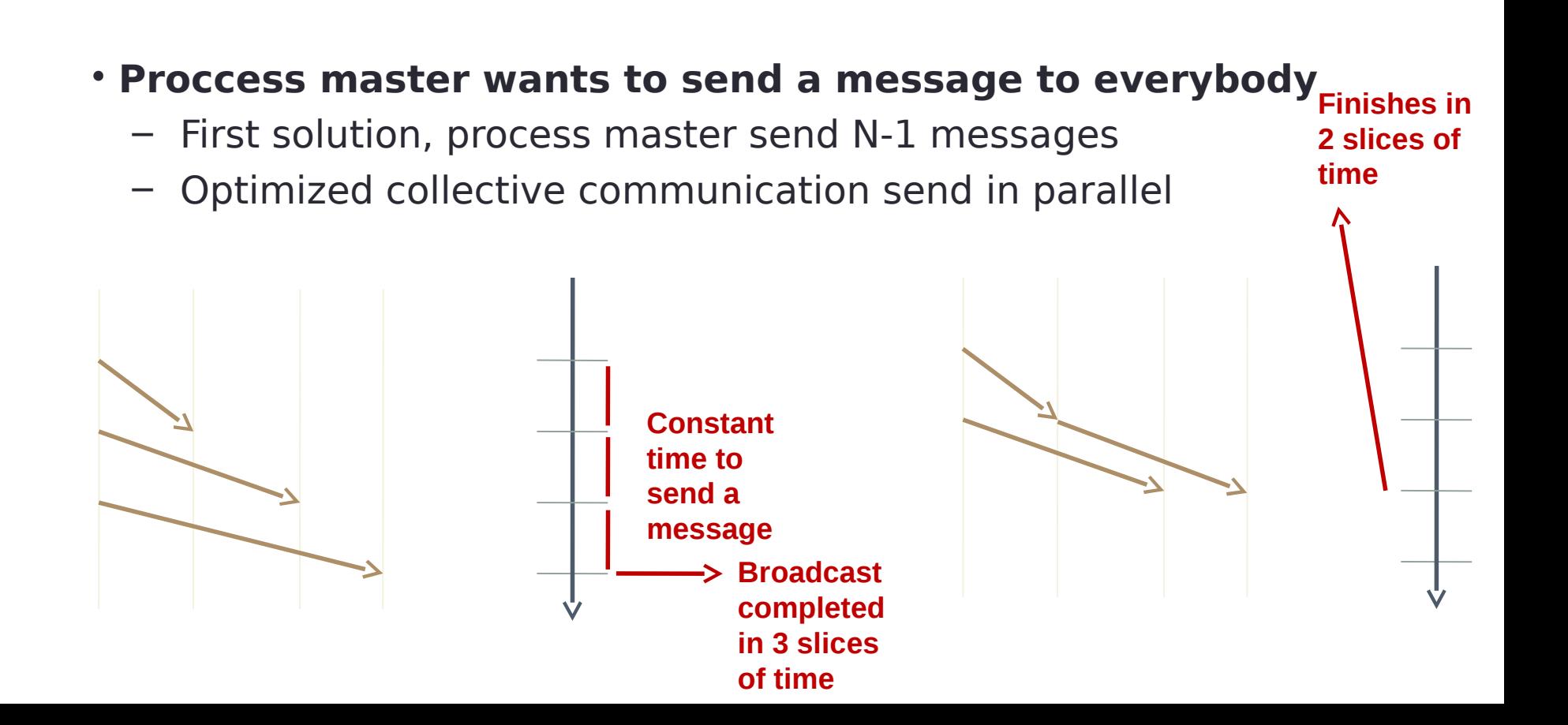

### Work@class

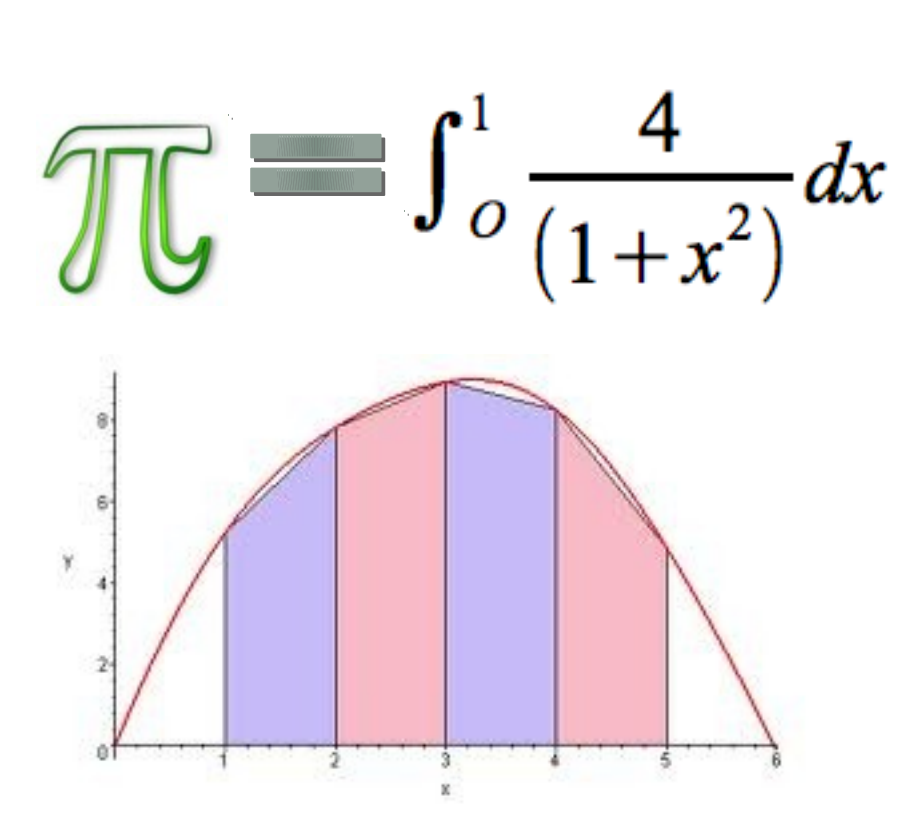

 $\bullet$  Teniendo en cuenta la forma trapezoidal para trapezoidal para trapezoidal para trapezoidal para trapezoidal para trapezoidal para trapezoidal para trapezoidal para trapezoidal para trapezoidal para trapezoidal para t

### Example: Compute PI (1)

#include "mpi.h" #include <math.h>

```
int main(int argc, char *argv[])
{
 int done = 0, n, myid, numprocs, I, rc;
 double PI25DT = 3.141592653589793238462643;
 double mypi, pi, h, sum, x, a;
 MPI_INIT(&argc, &argv);
 MPI_COMM_SIZE(MPI_COMM_WORLD, &numprocs);
 MPI_COMM_RANK(MPI_COMM_WORLD, &myid);
 while (!done)
 {
     if (myid == 0){
     printf("Enter the number of intervals: (0 quits) ");
        scanf("%d", &n);
     }
     MPI_BCAST(&n, 1, MPI_INT, 0, MPI_COMM_WORLD);
     if (n == 0)
 }
```
### Example: Compute PI (2)

```
h = 1.0 / (double) n;sum = 0.0;
   for (i = myid + 1; i \le n; i +1\{x = h * ((double)i - 0.5);sum += 4.0 / (1.0 + x * x);
   }
   mypi = h * sum;MPI_Reduce(&mypi, &pi, 1, MPI_DOUBLE, MPI_SUM, 0, 
MPI_COMM_WORLD);
```
if (myid == 0) printf("pi is approximately %.16f, Error is %.16 $f\$  n'', pi, fabs(pi – PI25DT));

```
MPI_Finalize();
return 0;
```
}

# Profiling Support: PMPI

- Profiling layer of MPI
- Implemented via additional API in MPI library
	- Different name: PMPI\_Init()
	- Same functionality as MPI Init()
- Allows user to:
	- define own MPI Init()
	- Need to call PMPI\_Init():

```
MPI_Init(…) {
```

```
 collect pre stats;
```

```
 PMPI_Init(…);
```
 **collect post stats;**

- User may choose subset of MPI routines to be profiled
- Useful for building performance analysis tools
	- Vampir: Timeline of MPI traffic (Etnus, Inc.)
	- Paradyn: Performance analysis (U. Wisconsin)
	- mpiP: J. Vetter (LLNL)
	- ScalaTrace: F. Mueller et al. (NCSU)

### When to use MPI

- Portability and Performance
- Irregular data structure
- Building tools for others
- Need to manage memory on a per processor basis

### **Summary**

- The parallel computing community has cooperated on the development of a standard for message-passing libraries.
- There are many implementations, on nearly all platforms.
- MPI subsets are easy to learn and use.
- Lots of MPI material is available.

### Para Observar y Ejecutar

• [http://people.sc.fsu.edu/~jburkardt/cpp\\_src/mpi/mpi.html](http://people.sc.fsu.edu/~jburkardt/cpp_src/mpi/mpi.html)

<https://computing.llnl.gov/tutorials/mpi/>